## **INSTITUCIÓN EDUCATIVA LA ESPERANZA.**

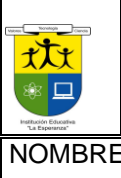

# **TALLER PRIMER PERIODO**

**SECCIÓN: BACHILLERATO**

**ISO 9001** 

NOMBRE DEL ESTUDIANTE

Asignatura: TECNOLOGIA E INFORMATICA Docente: MARTA MENDOZA. grado: 11°\_\_\_\_\_\_ Fecha: Calificación:

## **PUNTO UNO**

- 1. ¿QUÉ ES UN EDITOR DE PÁGINAS WEB?
- 2. ¿PARA QUÉ SIRVE WORD COMO EDITOR DE PÁGINAS WEB?
- 3. AL PASAR DOCUMENTOS WORD A PÁGINAS WEB NO SE PIERDE NINGUNA CARACTERÍSTICA.
- 4. Verdadero Falso.
- 5. AL CREAR UNA PÁGINA WEB, ES RECOMENDABLE USAR LA VISTA
	- Diseño Web. Vista Navegador Web. Diseño de Impresión.
- 6. ¿QUÉ CUESTA Y QUIÉN PUEDE PONER NUESTRAS PÁGINAS WEB EN INTERNET?
- 7. WORD NOS PERMITE ESCRIBIR UNA PÁGINA WEB SIN SABER NADA DE HTML.
	- Verdadero. Falso.
- 8. UNA PÁGINA WEB ES:.
- 9. QUE SE NECESITA PARA CREAR UNA PAGINA WEB
- 10. UN NAVEGADOR WEB ES...
- 11. ¿Cuál ES LA EXTENSION DE ARCHIVO CORRESPONDEN A UNA PÁGINA WEB?
	- 12. UN SITIO WEB es
	- 13. EL BOTÓN SIRVE PARA EN COMBINACION DE CORRESPONDENCIA SIRVE PARA
	- 14. ¿SE PUEDEN FILTRAR LOS DATOS DEL ORIGEN?
	- 15. ¿DE DÓNDE SACAMOS LOS DATOS DE ORIGEN A COMBINAR CON EL DOCUMENTO?
	- 16. ¿PARA QUÉ SIRVEN LOS SIGUIENTES ICONOS? **N** 4 1 D.
	- 17. DESDE COMBINAR CORRESPONDENCIA PUEDO MODIFICAR LOS DATOS DEL ORIGEN DE DATOS...
	- 18. ES POSIBLE ESCOGER EN QUÉ ORDEN SE REALIZARÁ LA COMBINACIÓN DE LOS REGISTROS DE LOS DATOS DE ORIGEN?

- di

- 19. ¿QUE UTILIDAD TIENE LA OPCIÓN DEL ÚLTIMO PASO EDITAR CARTAS INDIVIDUALES?
- 20. EL ICONO E SIRVE PARA ASIGNAR CAMPOS. SI O NO

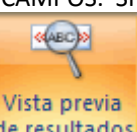

- 21. QUÉ NOS PERMITE HACER EL ICONO de resultados DE LA BARRA DE COMBINAR CORRESPONDENCIA
- 22. PARA ACCEDER AL ÚLTIMO REGISTRO EN COMBINACIÓN DE CORRESPONDENCIA QUE DEBEMOS PULSAR
- 23. PODEMOS ORDENAR LOS DESTINATARIOS POR ALGÚN CAMPO DE ORDENACIÓN EN COMBINACIÓN DE CORRESPONDENCIA. SI O NO
- 24. ¿ES POSIBLE FILTRAR LOS DATOS DE ORIGEN?
- 25. ¿PARA QUÉ SIRVE LA OPCIÓN INSERTAR CAMPO COMBINADO?
- 26. ¿PARA QUÉ SIRVE LA OPCIÓN ASIGNAR CAMPOS?

### **PUNTO DOS**

1-Realizar una página web con el video barreras de la comunicacion mínimo 3 hipervinculos, con buena presentacion, con imágenes

### 2-DE LA "**HISTORIA DE UN WC"**

- a. Sacar lo aprendido no menor a media página.
- b. Hacer una lista sobre 10 errores en la comunicación. Los más comunes.
- c. Cuenta alguna anécdota que se ha presentado porque faltó información o porque la comunicación no fue clara y se entendió mal o no se informó a tiempo.

NOTA: ENTREGAR EN HOJAS BIEN ORGANIZADO Y EL PUNTO DE LA PAGINA WEB PRESENTAR Y SUSTENTAR